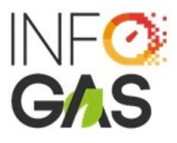

## **REQUISITOS PARA LA INSCRIPCIÓN DE TALLER DE CONVERSIÓN A GNV AL SISTEMA DE CONTROL DE CARGA DE GAS NATURAL VEHICULAR (SCC GNV)**

**A. RESOLUCIÓN MTC:** Copia simple de la resolución directoral emitida por el MTC que autoriza al Taller la certificación y/o conversión de vehículos a GNV (comprimido y/o licuefactado), de acuerdo a las normas sectoriales del MTC.

#### **Nota: La copia de la RD debe estar completa y legible en formato PDF.**

**B. CERTIFICADO INSPECCIÓN:** Copia de Certificado de Inspección de Taller emitido por Empresa Certificadora autorizada por MTC e inscrita en el SCC GNV.

### **Nota: La copia del certificado debe estar completa y legible en formato PDF.**

**C. CARTA ADMINISTRADOR:** Carta en papel membretado firmada por el representante legal de la persona jurídica **remitida en formato PDF**; con atención a la Sra. Violeta Chávez Pasquel - Factor Fiduciario INFOGAS en la que solicita inscribirse al SCC GNV.

La Carta deberá incluir todos los datos que se detallan a continuación y en caso que alguno no resulte aplicable, deberá consignar de forma expresa "no aplica":

#### **Nota: El llenado de todos los campos es obligatorio**

- o Número de RUC
- o Razón social de la persona jurídica
- o Nombre comercial (colocar "no aplica" en caso no tuviera)
- o Domicilio fiscal
- o Ubicación en coordenadas del domicilio fiscal: LATITUD y LONGITUD y URL de Google maps. Se puede usar las referencias de coordenadas de google maps pero no es válido emplear grados.
- o Domicilio operativo
- o Ubicación en coordenadas de la dirección operativa: LATITUD y LONGITUD. Se puede usar las referencias de coordenadas de google maps pero no es válido emplear grados
- o Teléfonos de la persona jurídica
- o Nombres completos del Representante Legal
- o Número de DNI del Representante Legal
- o Asiento y Partida Electrónica del poder del Representante Legal
- Ubicación en coordenadas de la Estación de Servicios: LATITUD y LONGITUD. Es válido usar las referencias de coordenadas de google maps. No es válido emplear grados
- o Fecha de inicio de operaciones (aproximada)
- o Datos de las personas de contacto conforme al siguiente cuadro:

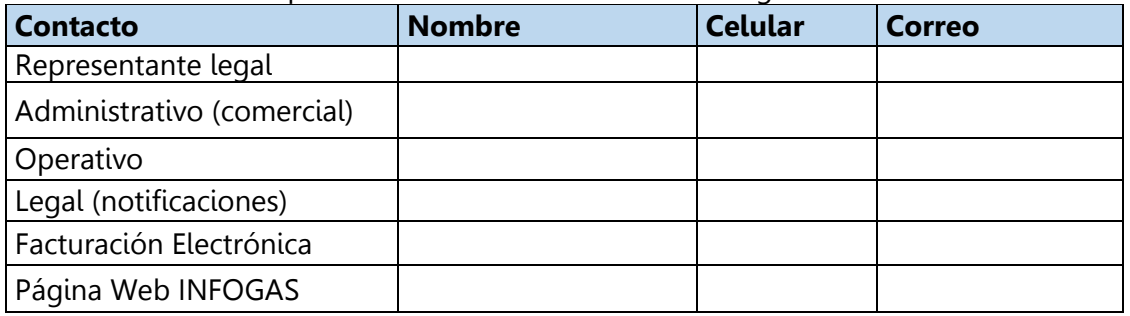

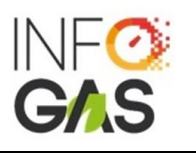

TI (tecnología, sistemas)

**INSTRUCCIONES PARA EL LLENADO DE COORDENADAS USANDO LA INFORMACIÓN DE GOOGLE MAPS**

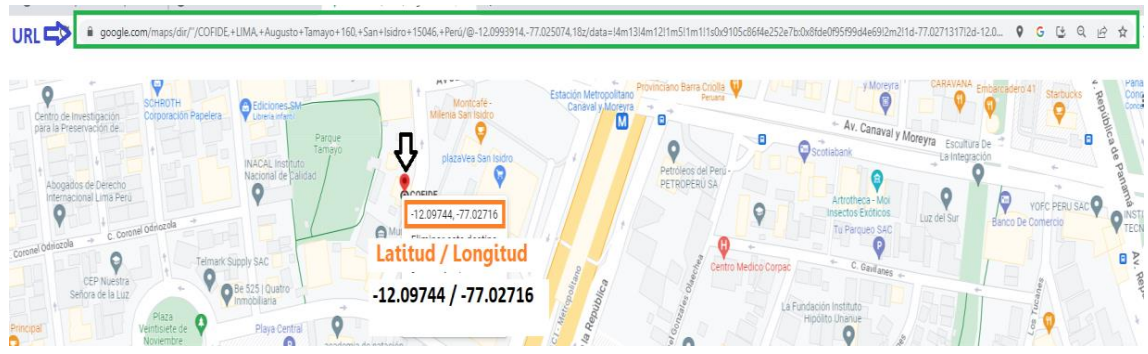

Se deberá llenar de la siguiente manera: Latitud: 12.09751 y Longitud: 77.02721

# **INSTRUCCIONES PARA EL LLENADO DEL CUADRO DE DATOS DE LAS PERSONAS DE CONTACTO – MANTENER EL CUADRO EN LA CARTA**

- Si algún contacto es el mismo deberá ser repetido.
- Los datos declarados de las personas de contacto serán consignados en el mismo contrato para efectos de notificaciones legales, por lo que resulta obligatorio informar con una nueva comunicación todo cambio o adición.
- Todas las comunicaciones se realizarán de forma digital por correo electrónico (no habrá notificaciones físicas).
- **D. VIGENCIA DE PODER:** Certificado de vigencia de poderes del representante legal de la empresa que suscribirá el contrato con el Administrador, emitido por SUNARP con una antigüedad no mayor de 30 días.

**Nota: La antigüedad del poder no debe ser mayor a 30 días calendario**.

**E. DNI REPRESENTANTE:** Copia del DNI o Carnet de extranjería (por ambos lados) del representante legal por ambas caras.

**Nota: El DNI y C.E. debe encontrarse vigente y la copia debe ser legible**.

**F. FORMULARIO INFOGAS:** Completar el Formulario de Registro de Participante. El formulario deberá ser remitido en formato Excel.